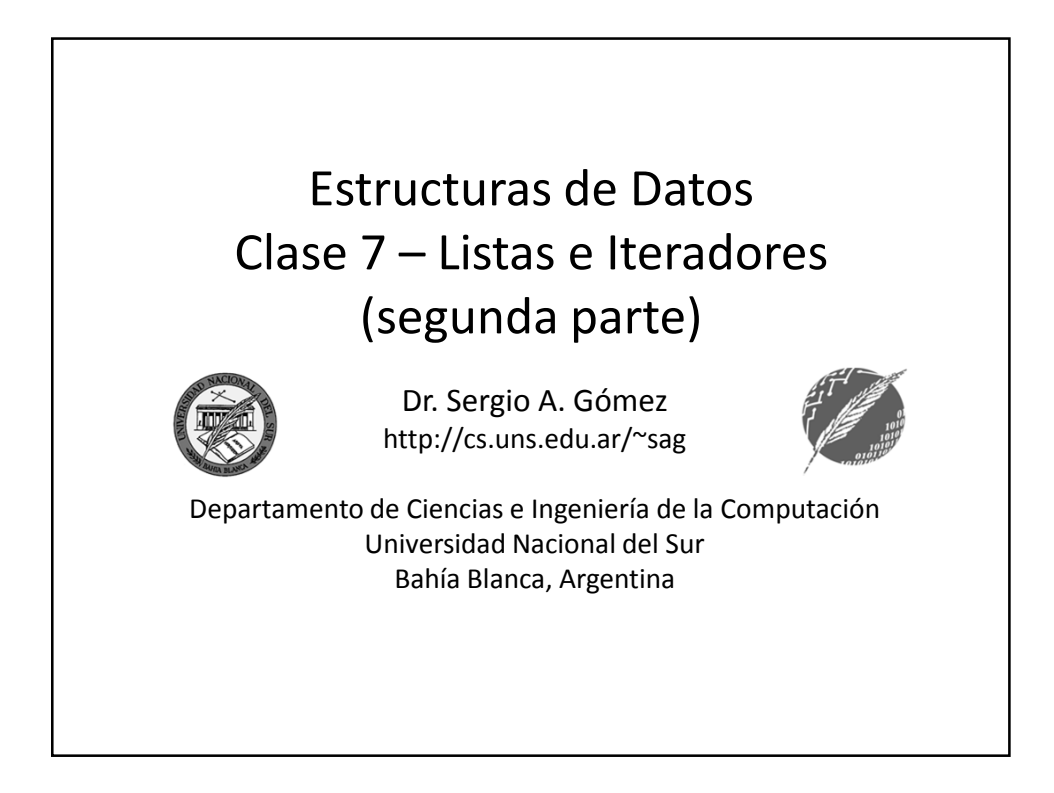

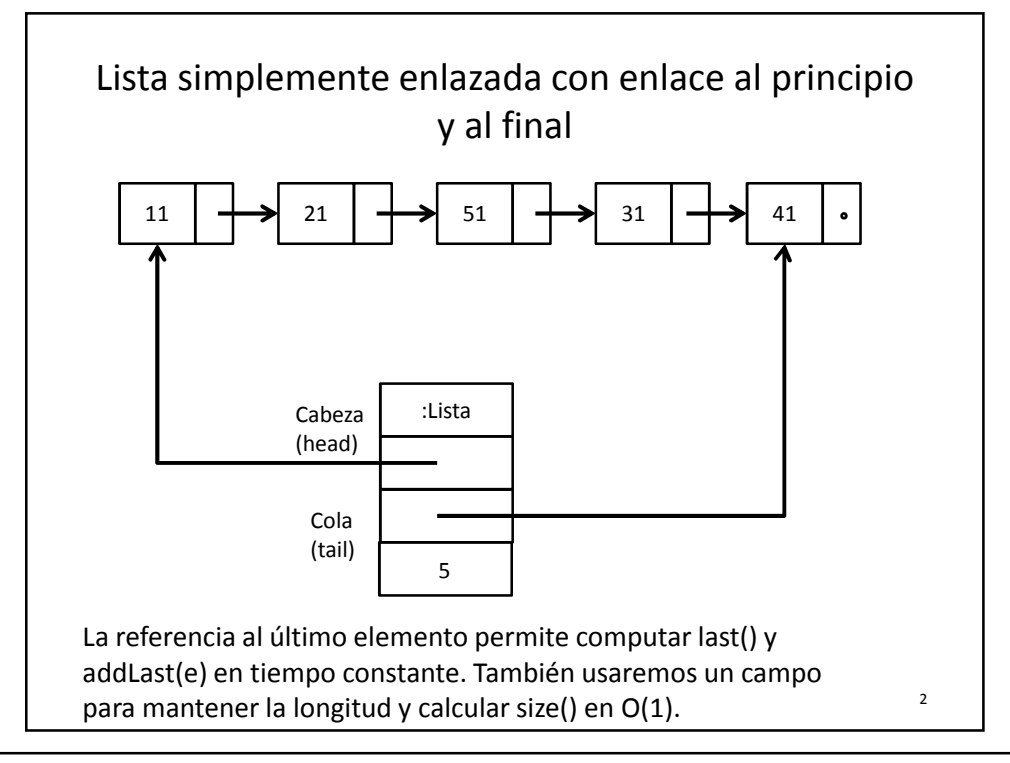

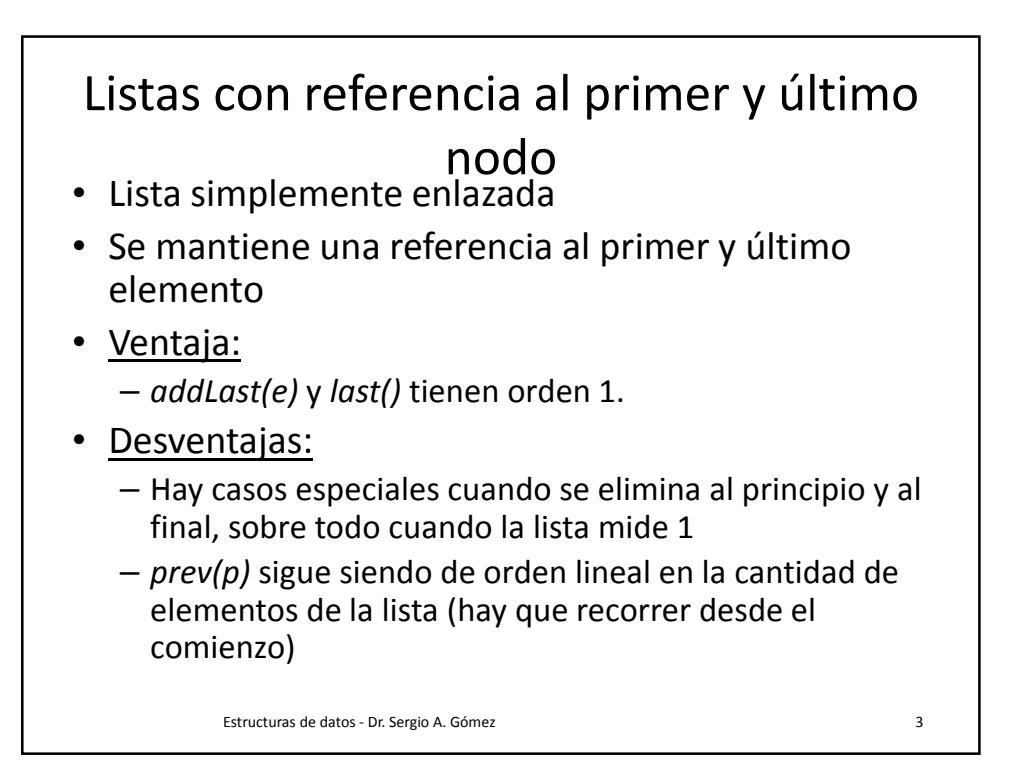

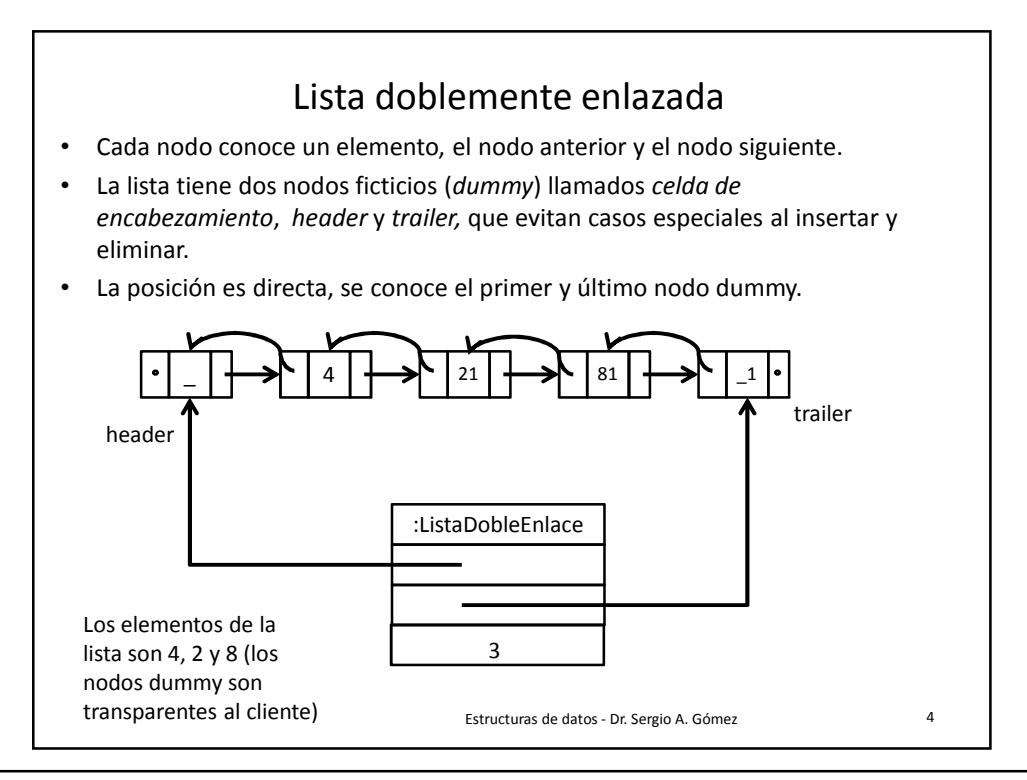

Departamento de Ciencias e Ingeniería de la Computación Universidad Nacional del Sur

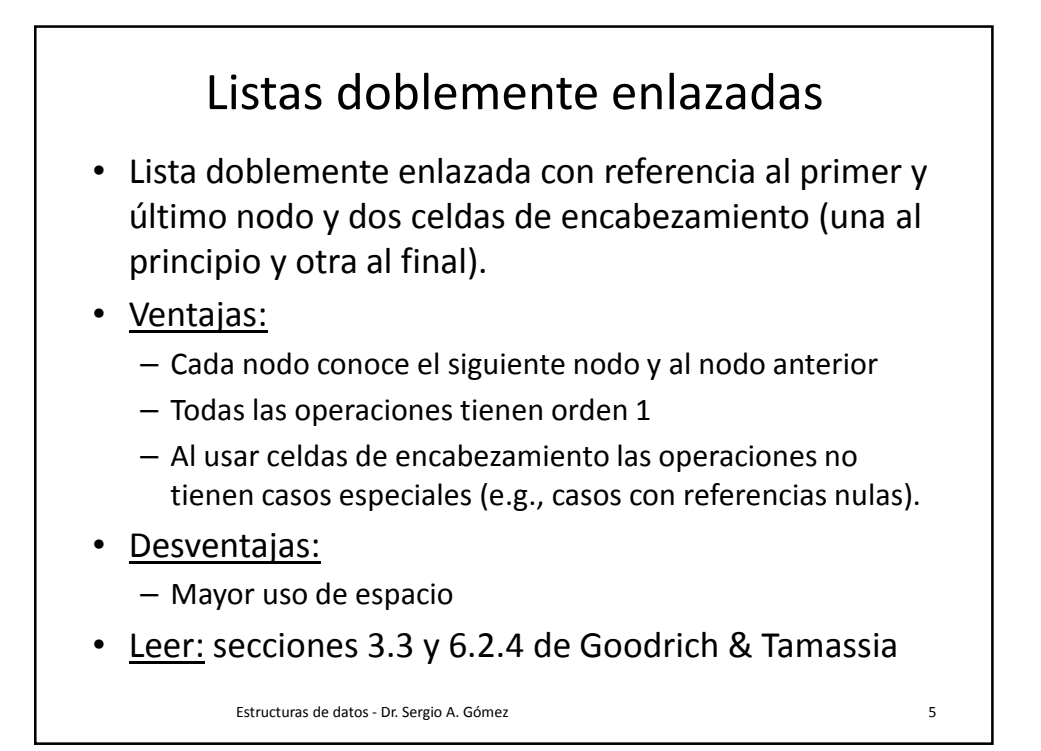

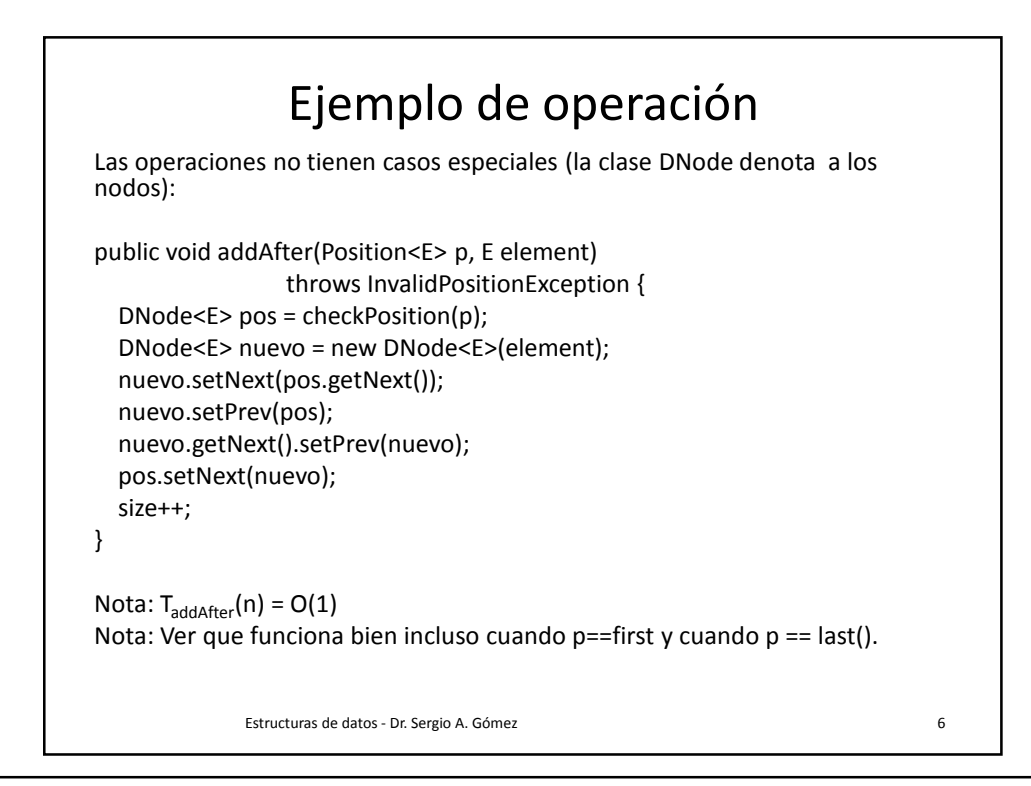

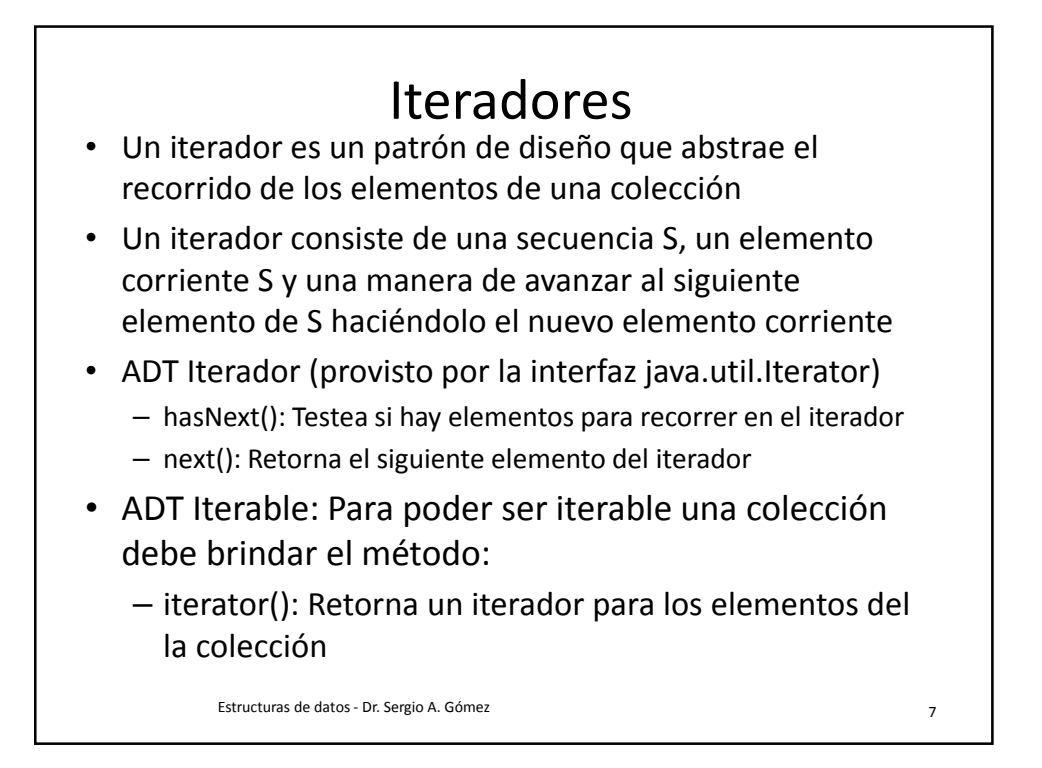

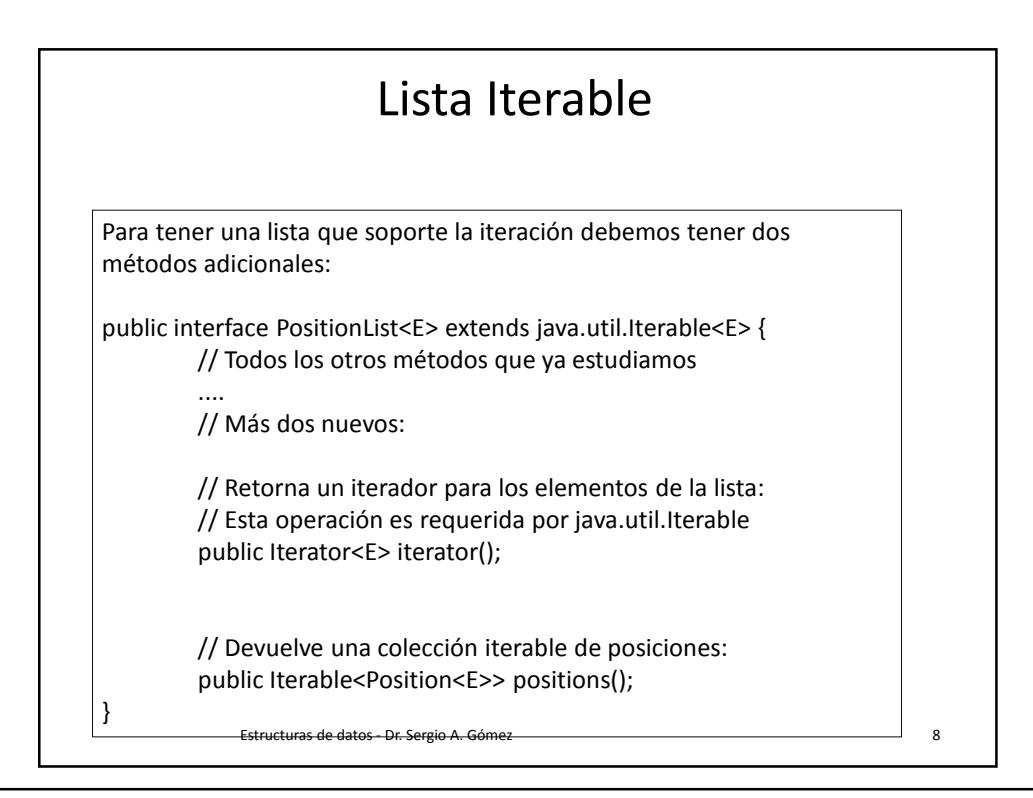

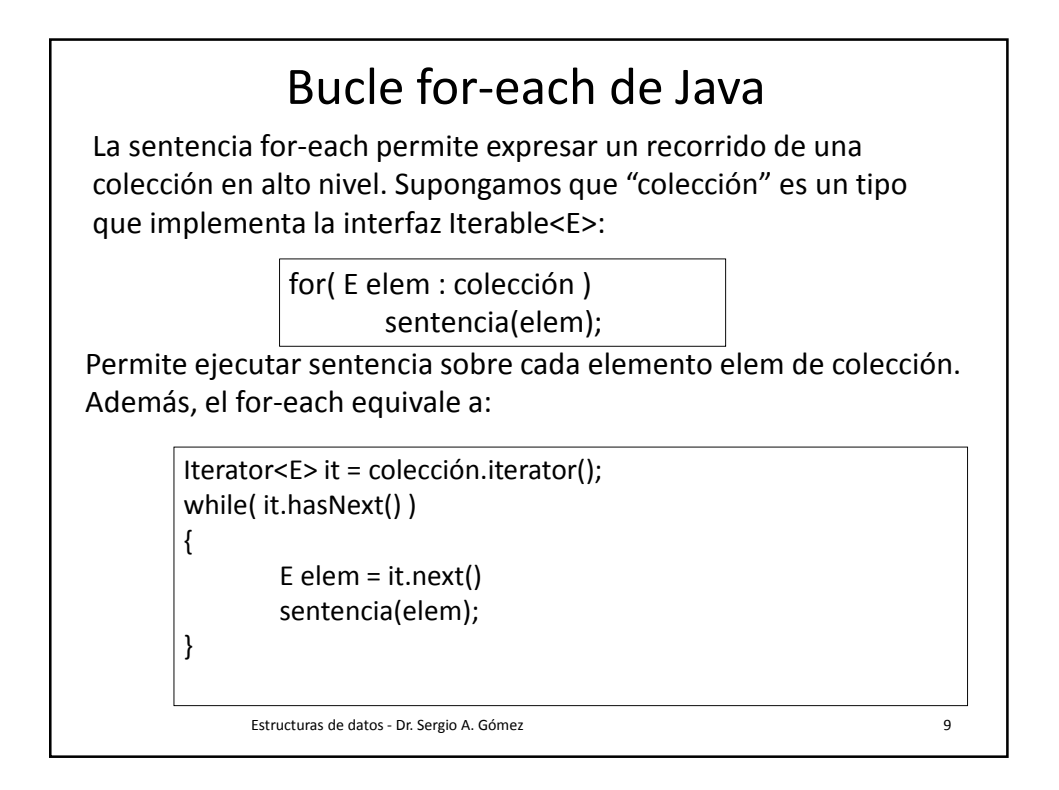

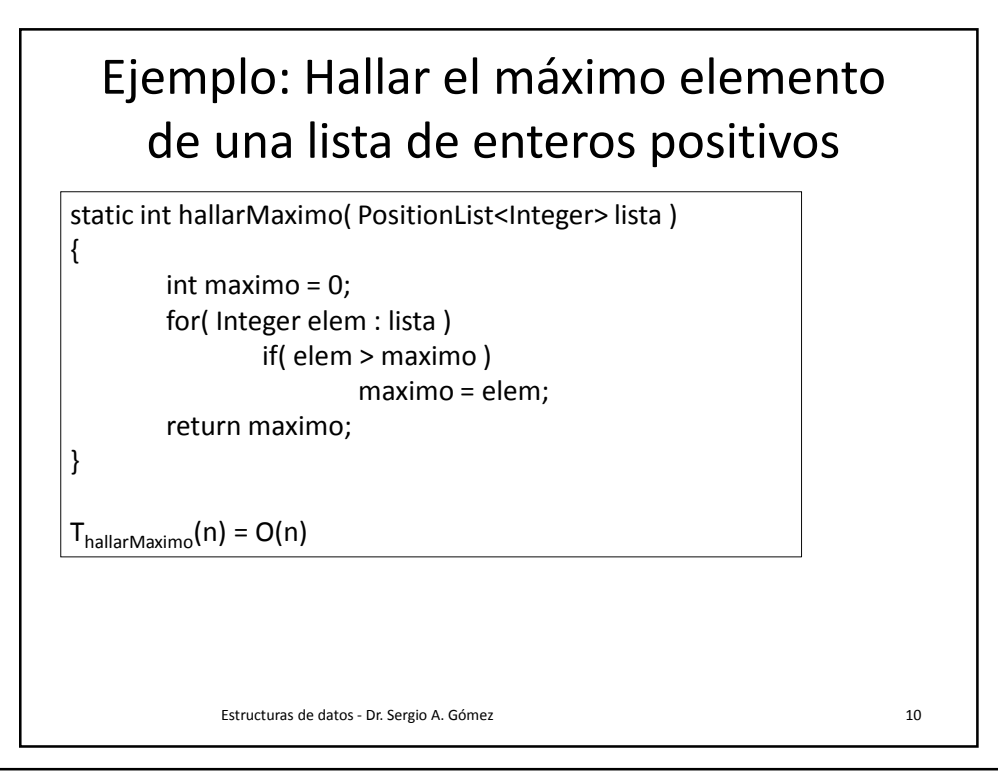

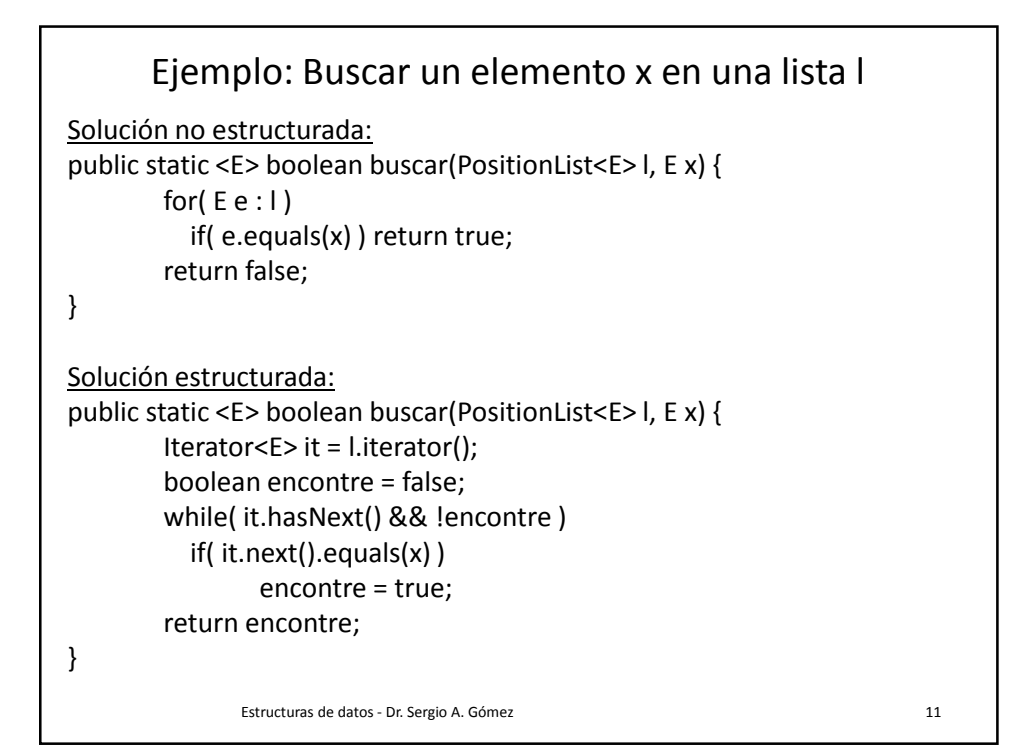

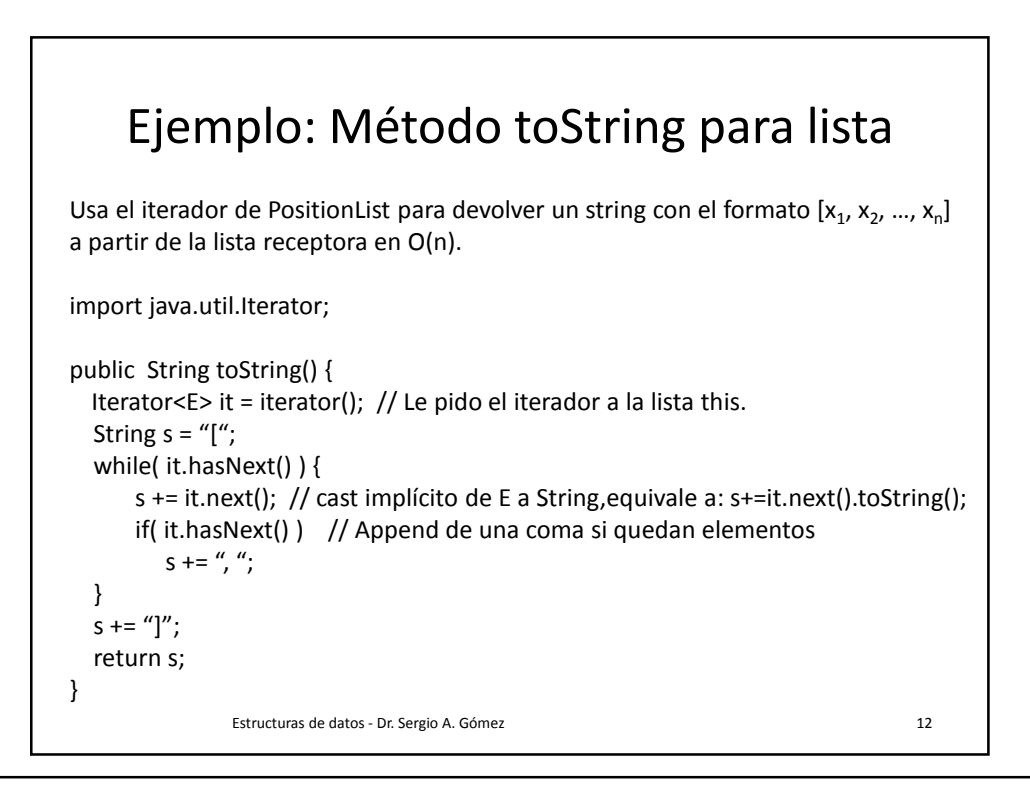

## Estructuras de Datos **Dr.** Sergio A. Gómez

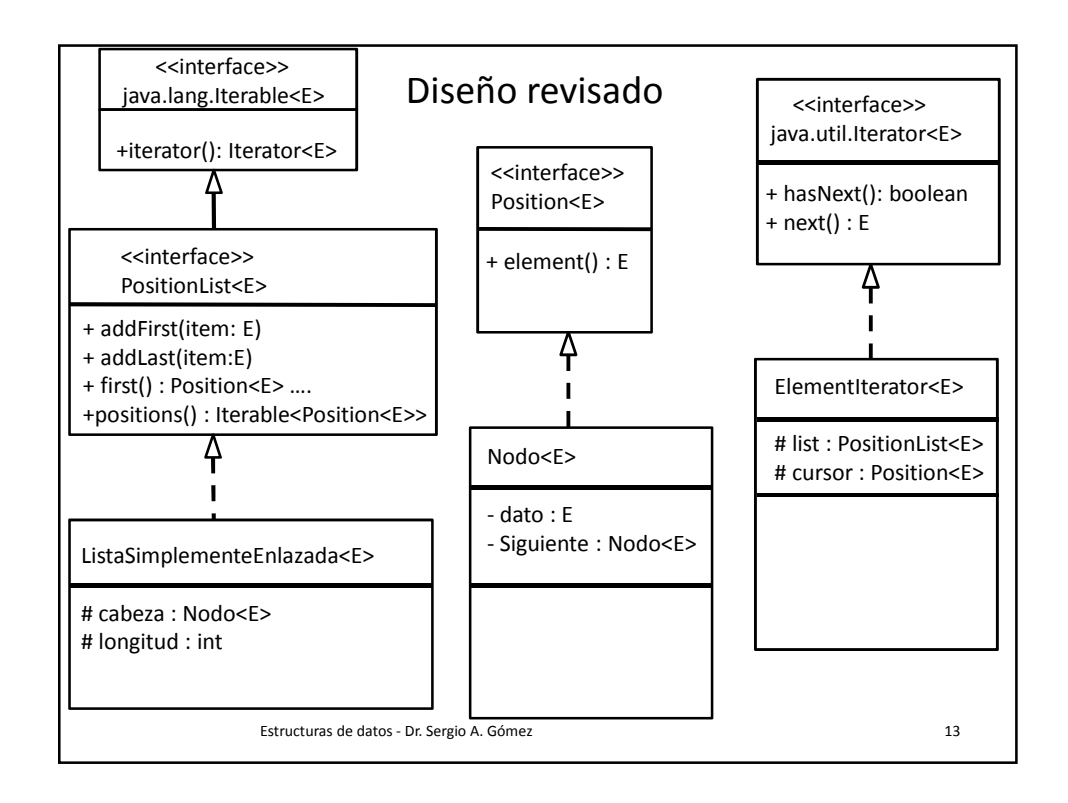

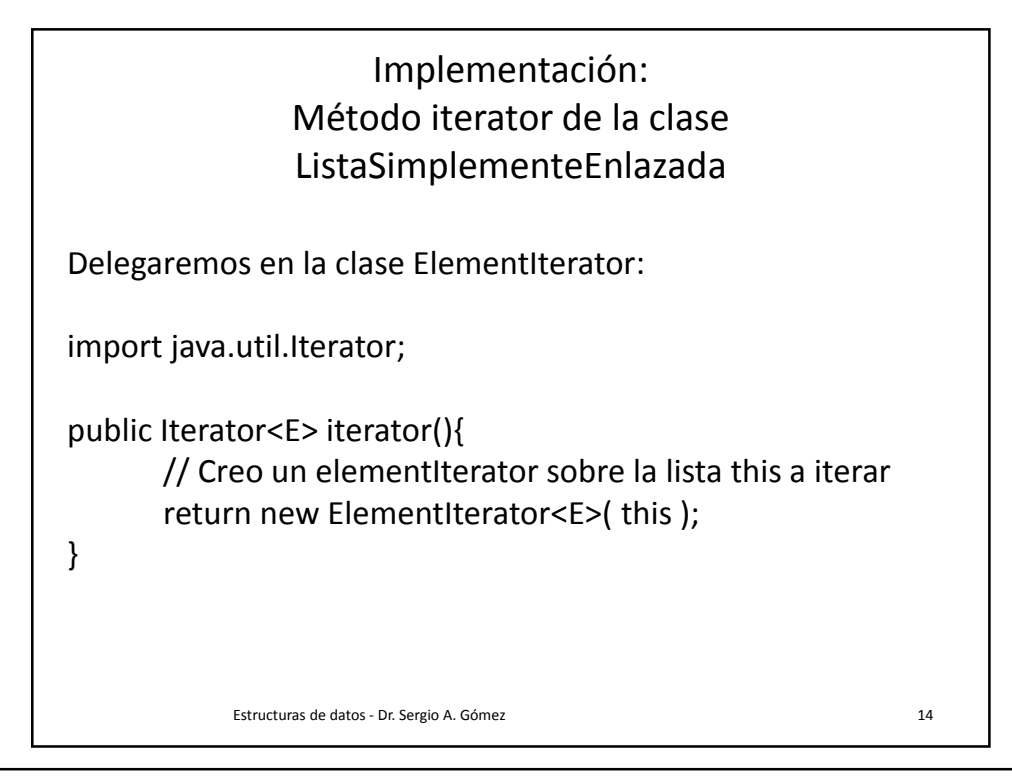

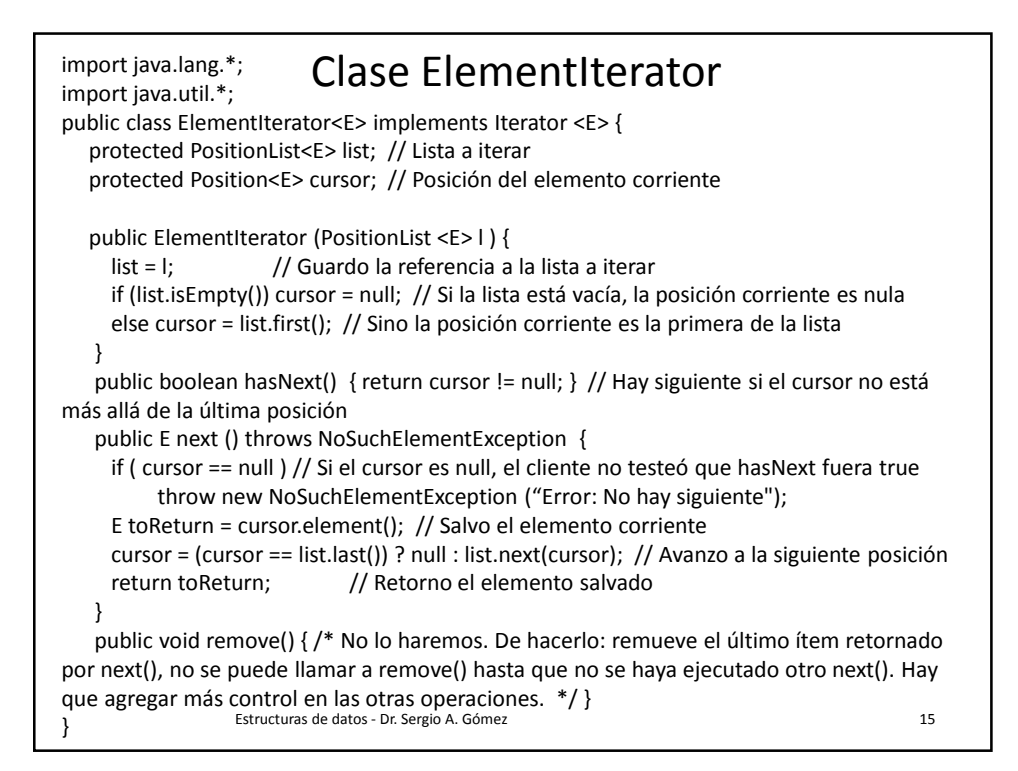

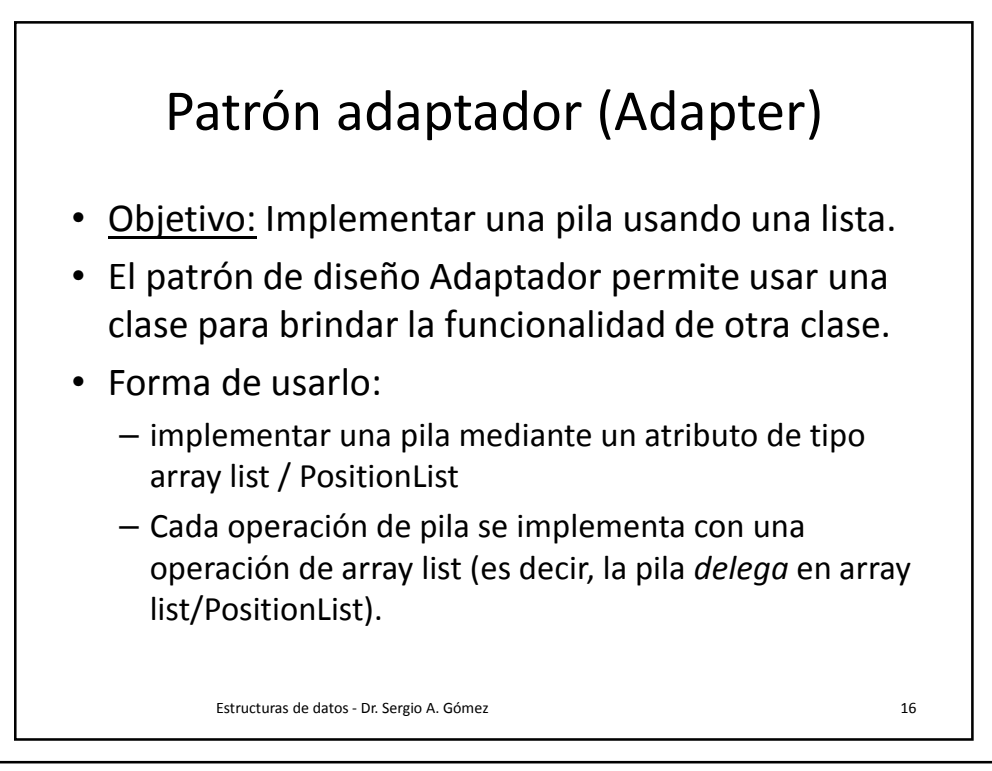

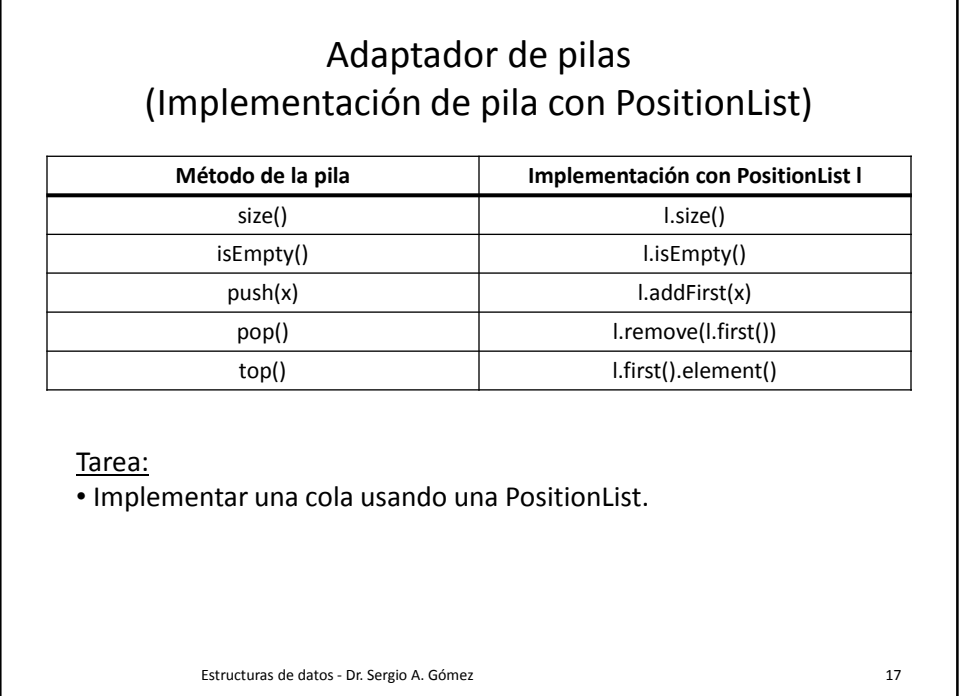

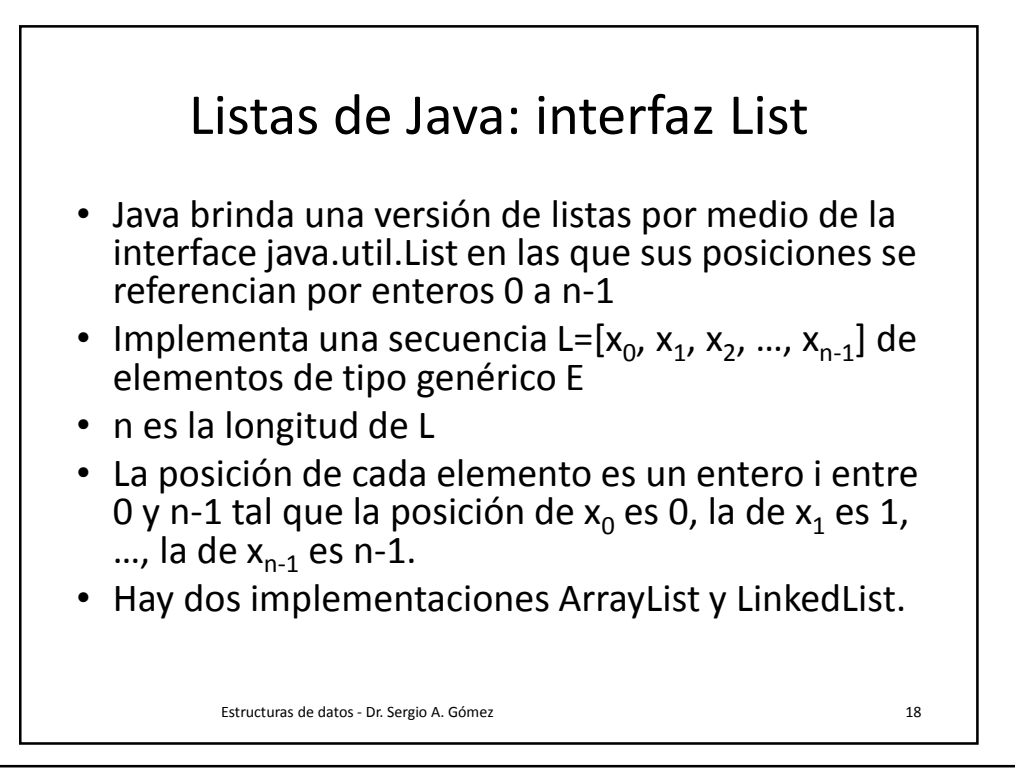

Departamento de Ciencias e Ingeniería de la Computación Universidad Nacional del Sur

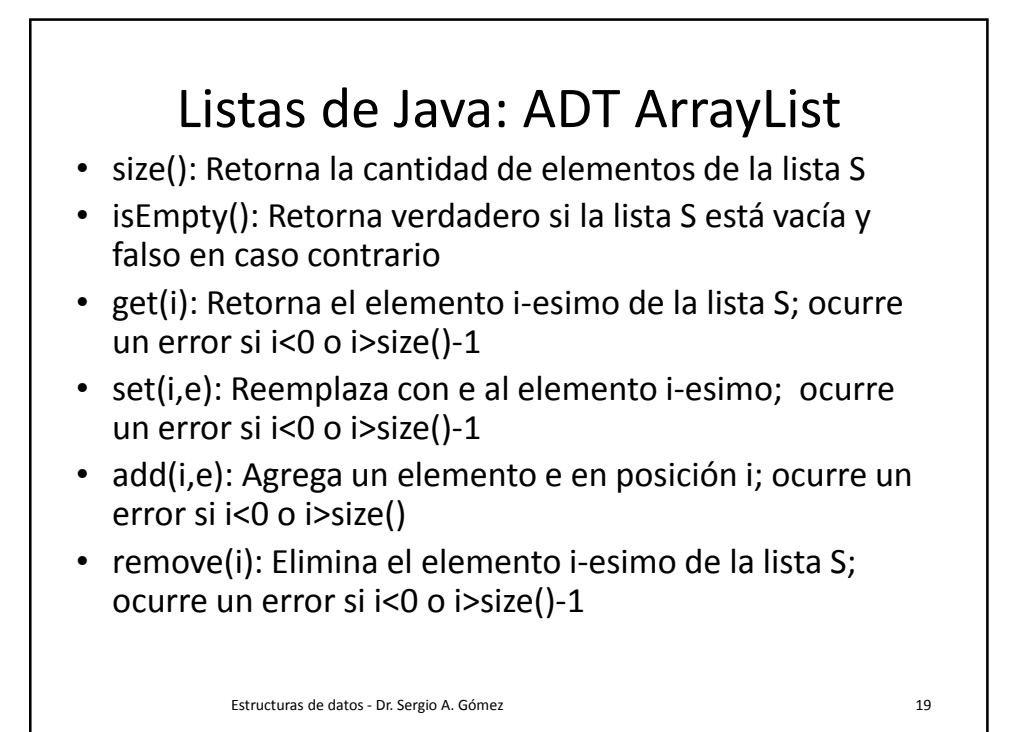

Ejemplo de ArrayList **Operación Salida S**  $add(0, 7)$   $\qquad \qquad$  [7]  $add(0, 4)$   $[4, 7]$ get(1) 7 [4, 7]  $add(2, 2)$   $\qquad \qquad$   $\qquad \qquad$   $\qquad$  $get(3)$  error [4, 7, 2] remove(1)  $7$  [4, 2]  $add(1, 5)$   $[4, 5, 2]$  $add(1, 3)$   $[4, 3, 5, 2]$  $add(4, 9)$   $[4, 3, 5, 2, 9]$  $get(2)$   $5$   $[4, 3, 5, 2, 9]$ set(3, 8) 2 [4, 3, 5, 8, 9] Estructuras de datos - Dr. Sergio A. Gómez 20

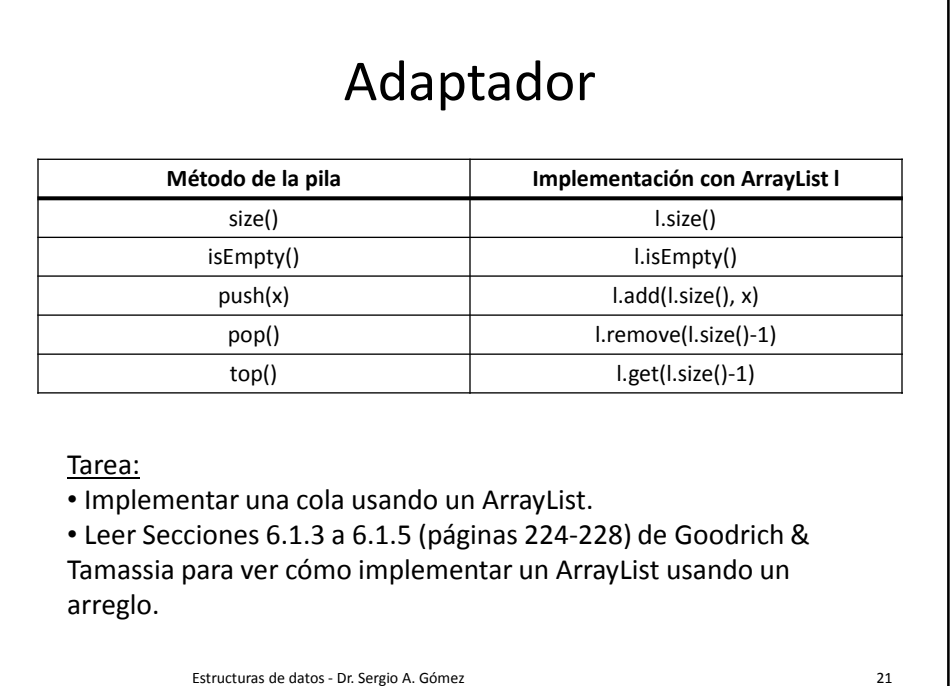

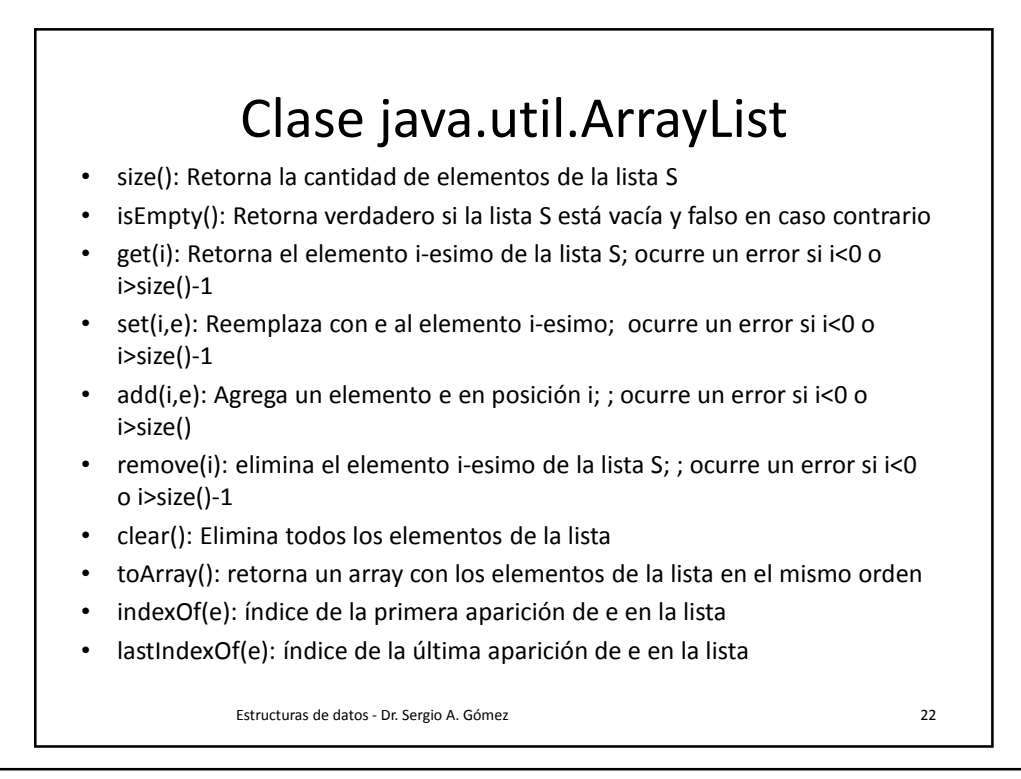

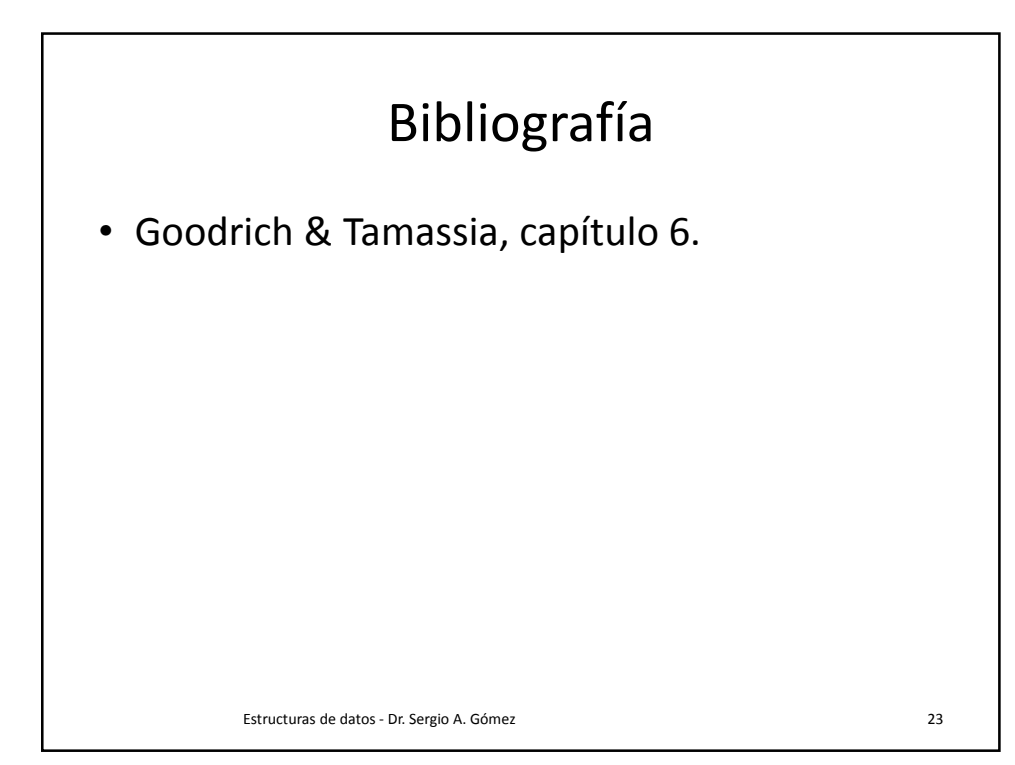